**Osservatorio Astronomico di Genova** 01 - 02 aprile 2017

## 19 9° Seminario Archeoastronomia Atti del di

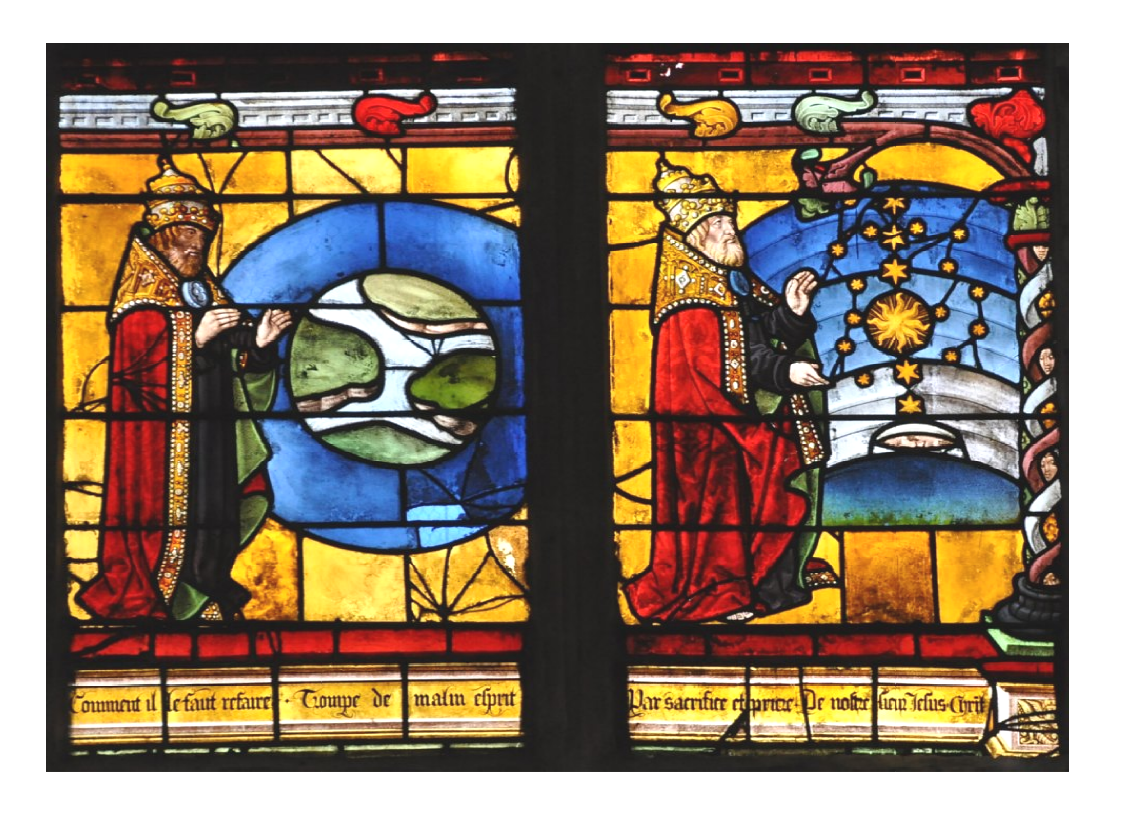

**Edizioni ALSSA**

**Associazione Ligure per lo Sviluppo degli Studi Archeoastronomici**

Prima edizione 2017

© 2017 - Edizioni ALSSA

Associazione Ligure per lo Sviluppo degli Studi Archeoastronomici, con sede in La Spezia, c/o Luna Editore, via XXIV maggio 223. mail: alssa1@libero.it sito Web: www.alssa.it

ISBN – 978-88-942451-1 1-0

Tutti i diritti di traduzione, riproduzione e adattamento, totale o parziale, con qualsiasi mezzo, sono riservati.

Curatore del presente volume è Giuseppe Veneziano, via Cascinetta 1/3, Ceranesi (Genova), vene59@libero.it .

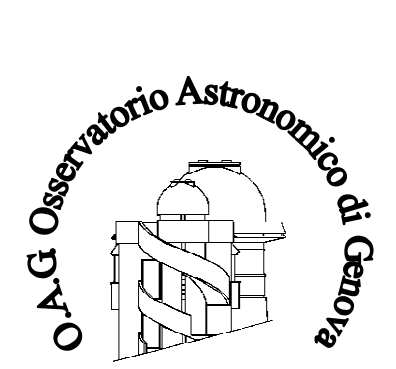

Con il patrocinio dell'Osservatorio Astronomico di Genova - U.P.S. Genova, 01 - 02 aprile 2017

**Osservatorio Astronomico di Genova** 

# Atti del 19° Seminario di Archeoastronomia

a cura di **Giuseppe Veneziano**

© 2017

**Edizioni ALSSA** 

**Associazione Ligure per lo Sviluppo degli Studi Archeoastronomici**

In copertina: Dio crea la Terra e il Cielo. Da una vetrata della cattedrale di Sainte-Madeleine, a Troyes (Francia).

## Indice

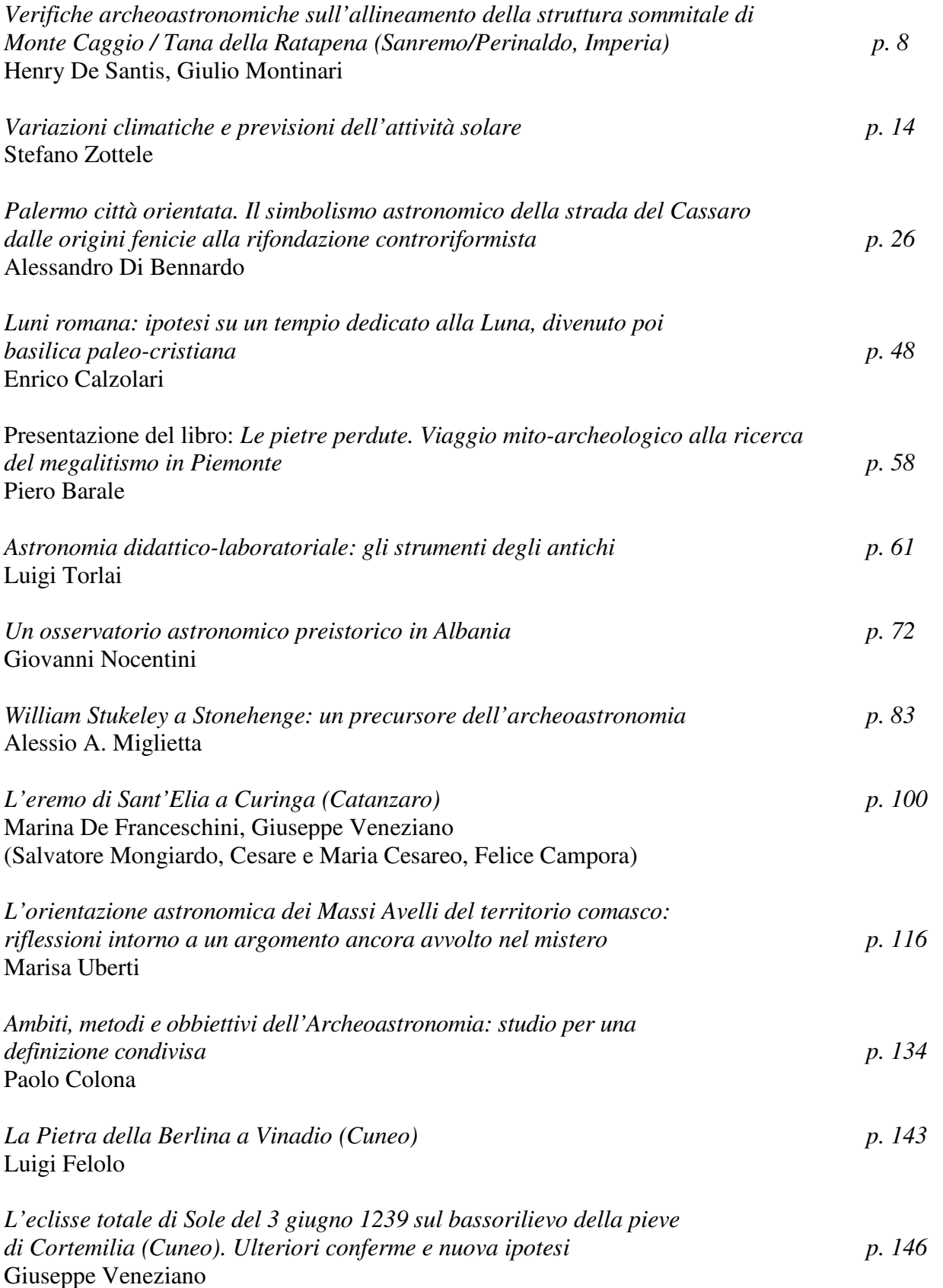

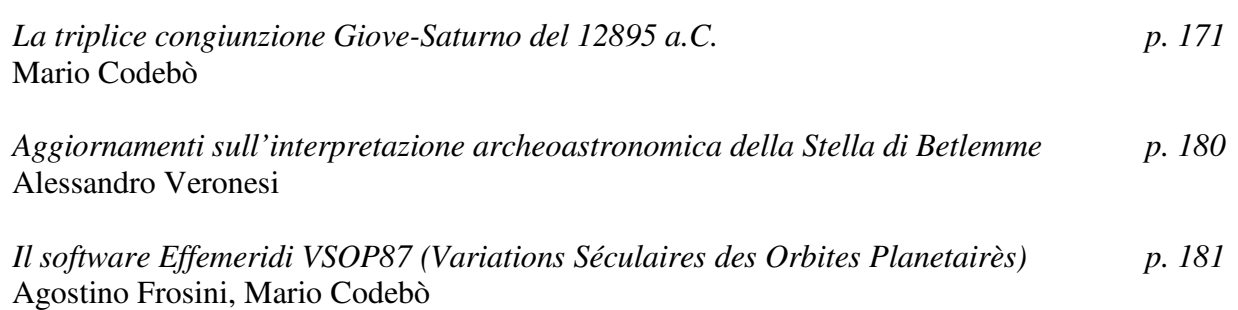

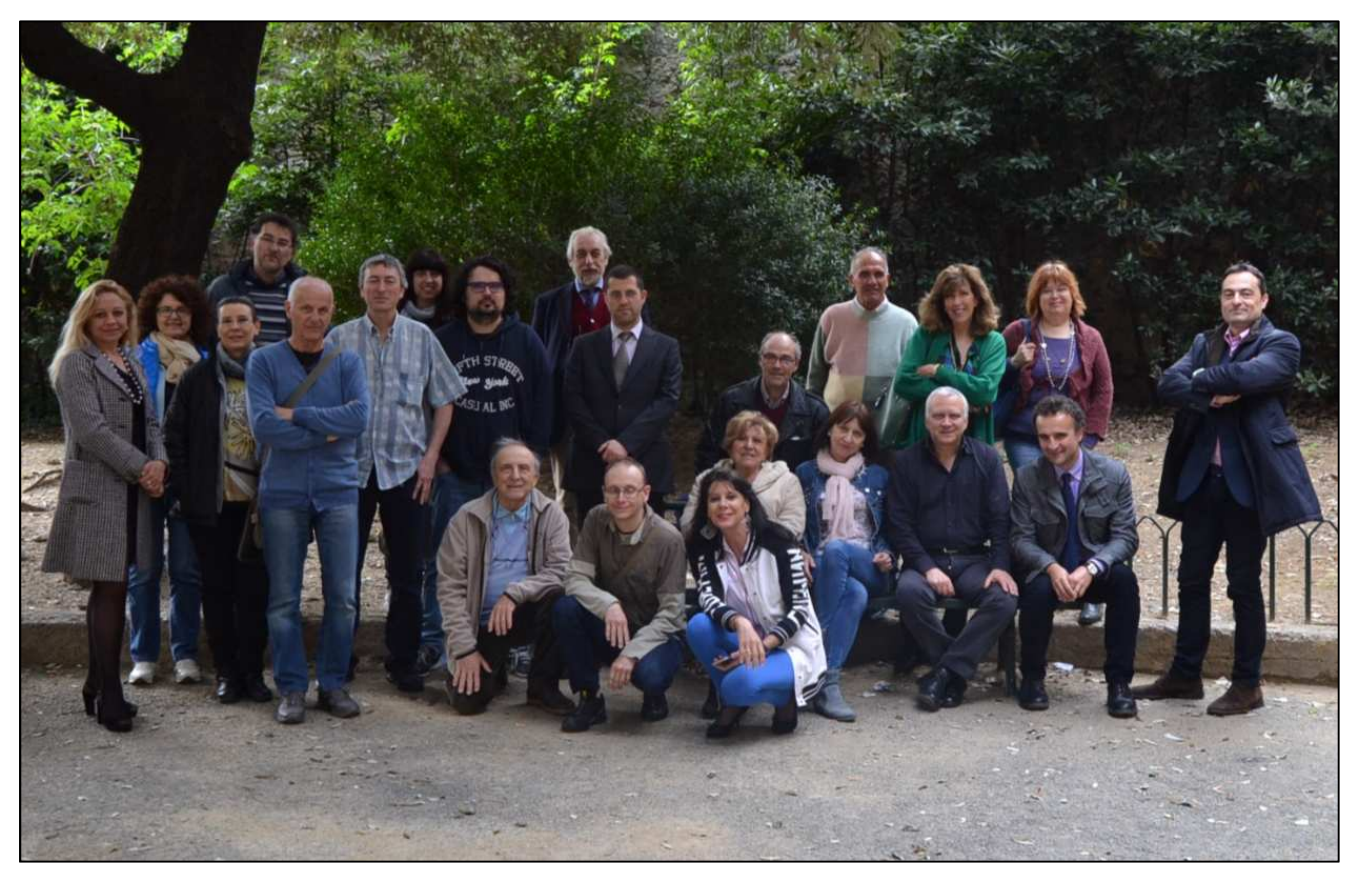

Alcuni dei partecipanti al Convegno

## Il software Effemeridi VSOP87 (Variations Séculaires des Orbites Planétaires)

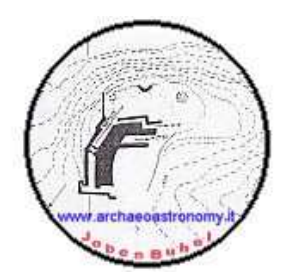

### (ARCHEOASTRONOMIA LIGUSTICA)

http://www.archaeoastronomy.it

### *Agostino Frosini*

( ago.pax@libero.it )

## *Mario Codebò*

( info@archaeoastronomy.it )

#### **Generalità**

*Effemeridi VSOP87* è sostanzialmente un programma di effemeridi basato:

- 1) sulla teoria planetaria VSOP87 di Bretagnon e Francu (Bretagnon e Francu 1988, pp. 309 – 315), nella versione "ridotta" pubblicata in Meeus 2005, capp. 25, 32, e appendice III; Meeus 2014, capp. 16, 22, 35, per il calcolo delle posizioni planetarie;
- 2) su FK5 J2000.0 (Meeus 2005, capp. 21, 22,23; Meeus 2014, cap. 12, 13, 14) per il calcolo della posizione delle stelle;
- 3) su altre formule<sup>175</sup> per il calcolo di altri dati, sempre comunque tratte dai libri, citati in bibliografia, del matematico belga Jean Meeus, noto esperto e divulgatore di meccanica celeste.
- 4) sulle formule del calcolo ΔT tratte da Espenak e Meeus 2006.

*Effemeridi VSOP87* funziona con ogni computer o smartphone (sia Android che iPhone) che utilizzi un browser in grado di leggere il linguaggio Java Script, nel quale è scritto: Internet Explorer, Firefox (consigliato), Opera, Chrome, Safari, ecc. Data la mole di calcoli elaborati, sui computer la risposta è quasi immediata, mentre sui cellulari può essere più lenta<sup>176</sup>. La velocità è comunque in funzione della potenza del processore utilizzato.

*Effemeridi VSOP87* offre risultati sovrapponibili a quelli del programma *Solex*<sup>177</sup> di Aldo Vitagliano nel breve e medio termine. Essendo basato su calcoli trigonometrici, i suoi limiti operativi si aggirano, senza gravi errori, fino a 6000 anni dal J2000.0 per i dati riguardanti le stelle e fino a 4000 anni dal J2000.0 per quelli dei pianeti<sup>178</sup>, fermi restando i limiti operativi intrinseci di ogni algoritmo. *Solex* al contrario, essendo basato sull'integrazione numerica, può essere spinto su periodi di tempo lunghi e lunghissimi senza gravi errori, comunque minori di quelli commessi dalla VSOP87.

I due programmi, inoltre, differiscono di <1' al J2000.0 sulla longitudine dell'eclittica. I vantaggi di *Effemeridi VSOP87* rispetto a Solex sono:

1) l'utilizzo anche su smartphone;

2) la semplicità d'uso;

3) la restituzione immediata dei dati numerici senza l'intermediazione del grafico;

4) la possibilità di variare a piacere e rapidamente tale restituzione mediante i pulsanti dei tempi, con la possibilità di cercare facilmente e rapidamente il/i valore/valori d'uscita cercati.

Qualche esempio:

 $\overline{a}$ 

a) Nello studio *Sulle rotte di Ulisse* (Codebò 2016; Codebò c.s.) la ricerca degli azimut di Arturo (α Bootis) e di Alcione (η Tauri), in funzione dell'altezza sull'orizzonte marino, è

<sup>175</sup> La fonte bibliografica di ogni algoritmo, compresa la Teoria VSOP87, è specificata nel link *Algoritmi utilizzati*.

<sup>176</sup> Per il computer può essere usata la versione *full*, mentre per gli smartphone è più adatta la versione *lite*, in cui il calcolo di ogni pianeta e di ogni stella può essere eseguito anche individualmente. Grazie a ciò, solo i due grafici, che però sono disattivabili, possono ancora rallentare i processori.

<sup>&</sup>lt;sup>177</sup> Solex è probabilmente il più accurato (e gratuito) software disponibile on-line dal sito http://solexorb.it .

<sup>&</sup>lt;sup>178</sup> J2000.0 indica la data del 01/01/2000 d.C., ore 12:00:00 TD, cui corrisponde il giorno giuliano JD 2451545.0. Essa indica la nuova epoca standard utilizzata nei cataloghi stellari e nei calcoli. Le precedenti epoche standard sono state la B1950.0 e la B1900.0, nelle quali l'inizio dell'anno non era l'anno giuliano ma l'anno besseliano (la cui lunghezza è uguale all'anno tropico), cioè l'istante in cui la longitudine media del Sole, affetta dall'aberrazione (- 20,5") e misurata dall'equinozio medio della data, è esattamente 180° (istante che è comunque sempre vicino all'inizio dell'anno civile gregoriano). L'anno giuliano invece comincia sempre alle ore 12:00:00 TD del 1 gennaio.

stata fatta con *Effemeridi VSOP87*, alla data ipotizzata, facendo avanzare o retrocedere ore, minuti e secondi fino al raggiungimento dell'altezza prestabilita (rispettivamente 1° e 2°) e leggendo poi nell'apposita finestra gli azimut corrispondenti;

b) Nello studio *Sirius was already white* (Codebò e Fourlis c.s.), la ricerca dell'ora e dell'altezza del passaggio in meridiano di Sirio per date diverse ed alla latitudine di Alessandria d'Egitto è stata fatta con *Effemeridi VSOP87* facendo avanzare o retrocedere ore, minuti e secondi fino ad ottenere l'azimut di 180° e leggendo poi nell'apposita finestra altezza ed ora corrispondenti.

#### **Le stelle**

Nel programma sono stati inseriti posizione e moti propri di oltre quattrocento stelle, ricavati dal catalogo dello Smithsonian Astrophysical Observatory 1966, USNO, ADC 1990, riportati sul sito del Bright Star Catalog www.alcyone.de/cgi-bin/search.pl?object=HR5340 e riferiti al 1 gennaio 2000 (J2000.0). Inserendo la data desiderata il programma, utilizzando il metodo del matematico ed astronomo statunitense Simon Newcomb (Meeus 2005, capp. 21, 22, 23; Meeus 2014, capp. 12, 13, 14), calcola la posizione delle stelle corretta per nutazione, precessione e aberrazione secondo il sistema FK5 (Fundamental Katalog 5). Le stelle sono state scelte in maniera tale da potere riprodurre la forma delle costellazioni nel grafico relativo. Prevediamo comunque d'implementarne il numero.

I dati delle stelle non comprese nel programma possono essere inseriti tramite il link "astro non in lista". In tal modo *Effemeridi VSOP87* è in grado di calcolare la posizione di qualunque stella compresa nei cataloghi disponibili. Per facilitare le cose, sono stati inseriti i link a due dei principali: *The Bright Star Catalog* di Alcione e *Vizier*. Come accennato più sopra, l'esperienza insegna che le formule di Newcomb, adattate all'FK5, mantengono un errore di calcolo ridotto – per quanto non valutabile – entro un lasso di tempo di circa 8000 anni dal presente, sia nel passato che nel futuro. Oltre tale limite i risultati cominciano a divergere rapidamente e vistosamente. A titolo d'esempio, la posizione dell'attuale Stella Polare (α Ursae Minoris) nel 32600 d.C., calcolata con le formule di Newcomb, passerebbe dall'attuale δ +89° a ben -87°! Cioè da circumpolare boreale diventerebbe una circumpolare australe!!! Essendo ciò impossibile, risulta chiaro che trattasi di un difetto dell'algoritmo (Meeus 1988, p. 67; Meeus 1990, p. 65).

#### **I pianeti**

Il vero cuore del programma sono i dati dei pianeti. Questi sono ricavati da un estratto della teoria VSOP87<sup>179</sup> (Meeus 2005, cap. 32 e app. III; Meeus 2014, cap. 22 e 35), formulata dagli astronomi francesi Pierre Bretagnon e Gérald Francou (Bretagnon e Francou 1988, pp. 309  $-315$ ).

La prima versione, VSOP82, calcolava alcuni elementi dell'orbita osculatoria, dai quali poi si deduceva la posizione vera del pianeta per l'istante dato, ma era costituita da una serie interminabile di coefficienti numerici. La versione aggiornata VSOP87, oltre a fornire una maggiore precisione, calcola direttamente longitudine eclittica, latitudine eclittica e raggio

 $\overline{a}$ <sup>179</sup> Variations Séculaires des Orbites Planétaires.

vettore dei pianeti in qualsiasi istante, dai quali poi si può passare alle coordinate equatoriali ed a quelle altazimutali.

La variazione secolare delle orbite planetarie è un concetto che descrive l'evoluzione a lungo termine delle orbite planetarie da Mercurio a Nettuno. Infatti, se si ignorano l'attrazione gravitazionale tra i pianeti e l'attrazione tra il Sole ed il complesso dei pianeti, le orbite risultanti sarebbero ellissi kepleriane. In questo modello la forma e l'orientamento di tali ellissi sarebbe costante nel tempo. Nella realtà, i pianeti non descrivono sempre orbite kepleriane, ma l'orientamento di tali ellissi cambia lentamente nel tempo.

Nella teoria VSOP87 sono state affrontate proprio queste problematiche a lungo termine, migliorandone la precisione: essa garantisce per Mercurio, Venere, baricentro Terra-Luna, e Marte, una precisione di 1" per 1000 – 4000 anni prima e dopo il J2000.0. La stessa precisione è garantita per Giove e Saturno per oltre 2000 anni e per Urano e Nettuno oltre 6000 anni prima e dopo il J2000.0.<sup>180</sup>. La sua libera disponibilità ha reso VSOP87 la fonte più popolare per i calcoli planetari al giorno d'oggi; per esempio, è usato in *Celestia* e *Orbiter*.

Un altro importante miglioramento è l'uso di coordinate rettangolari in aggiunta a quelle ellittiche. Nella teoria perturbativa è consuetudine scrivere le orbite base per i pianeti con i seguenti 6 elementi orbitali: Longitudine media del pianeta "L"; Semiasse maggiore dell'orbita "a", Eccentricità dell'orbita "e", Inclinazione sul piano dell'eclittica "i", Longitudine del nodo ascendente "Ω", Argomento del perielio "ω"<sup>181</sup>.

#### **La Luna**

 $\overline{a}$ 

Le coordinate lunari, invece, sono calcolate con una versione ridotta – la cui precisione è di 10" sulla longitudine e di 4" sulla latitudine – della teoria Lunare *ELP 2000/82*<sup>182</sup> sviluppata da Jean Chapront, Michelle Chapront-Touzé e altri al Bureau des longitudes dal 1970 al 1990 (Meeus 2005, cap. 47; Meeus 2014, cap. 28<sup>183</sup>).

Tramite una serie di elementi orbitali ELP fornisce le coordinate della Luna. Gli autori si riferiscono ad essa come una teoria "semi-analitica", perché hanno sviluppato le loro espressioni non solo introducendo all'inizio i valori numerici delle costanti orbitali, ma hanno anche costruito le derivate parziali di tutti i termini rispetto a queste costanti, in modo da poter apportare correzioni in seguito nel raggiungimento della soluzione finale. ELP è stato creato dai dati del *Jet Propulsion Laboratory* di Pasadena, a loro volta integrati ad osservazioni astronomiche reali. ELP è iniziato con la prima versione chiamata DE200, ma i parametri di miglioramento sono stati pubblicati fino alla versione DE405 $^{184}$ .

Le teorie VSOP87 per i pianeti ed ELP, inserite in questo programma, hanno due vantaggi rispetto all'integrazione numerica:

<sup>180</sup> La precisione della teoria *VSOP87* completa è descritta in dettaglio in Bretagnon e Francou 1988, p. 311. Essa è ottenibile grazie all'uso di migliaia di coefficienti numerici correttivi, il cui numero è ridotto ad alcune centinaia nella versione ridotta di J. Meeus da noi adottata (Meeus 2005, appendice III).

<sup>&</sup>lt;sup>181</sup> Alcuni autori preferiscono parlare di longitudine del perielio, indicata con "π". In ogni caso: π = ω + Ω (Meeus 1988, p. 97; Meeus 1990, p. 101; Meeus 2005, p. 209; Meeus 2014, p. 77).

<sup>&</sup>lt;sup>182</sup> Ephémérides Lunaires Parisiennes.

<sup>&</sup>lt;sup>183</sup> Anche in questo caso è stata utilizzata la versione ridotta della ELP 2000, descritta da Jean Meeus con i termini principali tra le centinaia della versione originale di Chapront e Touzé. Anche se la versione completa di ELP contiene più di 20.000 termini periodici, non è sufficientemente accurata per predire la posizione della Luna con l'accuratezza di centimetri misurata dal Lunar Laser Ranging.

<sup>184</sup> Entrambi sono presenti, e possono essere utilizzati, in *Solex*.

- i termini possono essere troncati ad un livello inferiore di precisione per il calcolo veloce, rendendola adatta per i programmi su micro-computer.

- a differenza dei risultati di una integrazione numerica che ha specifici momenti di inizio e di fine, possono essere utilizzate per un periodo di tempo illimitato; tuttavia l'accuratezza si deteriora più ci si allontana dal presente, a seconda della qualità dei polinomi che modellano le cosiddette variazioni (a lungo termine) dei parametri orbitali secolari. Per la Luna il principale fattore secolare è l'accelerazione di marea; l'entità di tale effetto è diventato più noto dopo la versione iniziale di ELP sulla base di numerose osservazioni effettuate con il Lunar Laser Ranging.

#### **Descrizione del programma<sup>185</sup>**

#### *Link Limiti operativi*

I limiti operativi di questo programma, oltre i quali il risultato si deteriora consistentemente<sup>186</sup>, sono:

per le coordinate delle stelle circa 8000 anni dal presente ovvero dal 6000 a.C. al 10000 d.C. per le coordinate dei pianeti circa 4000 anni dal presente ovvero dal 2000 a.C. al 6000 d.C. (Bretagnon e Francou 1988, p. 311).

#### *Link Avviso sui limiti operativi*

Questa scelta è importante se si vuole o meno essere avvisati al raggiungimento dei limiti operativi del programma, se si sceglie "Si" il programma avviserà al momento opportuno che si sono raggiunti o superati i limiti operativi, tuttavia una volta accettato l'avviso il programma continuerà a funzionare lo stesso anche oltre il suo limite.

#### *Link Istruzioni generali*

 $\overline{a}$ 

- Per i primi utilizzi si consiglia di usare i pulsanti "?".
- In questo programma gli anni Avanti Cristo da inserire sono astronomici. Si ricorda che nella data astronomica l'anno 0 corrisponde all'anno 1 a.C. della data civile<sup>187</sup>.
- Inserite solo numeri positivi e separate i decimali con il punto. Per cambiarne i segni utilizzate gli appositi pulsanti.
- I numeri inferiori a 10 vanno inseriti senza lo zero davanti ad essi.
- Dopo aver inserito i dati, per visualizzare i risultati, occorre utilizzare il pulsante "Calcola  $tutto$ <sup>",188</sup>

<sup>&</sup>lt;sup>185</sup> Le seguenti descrizioni sono le stesse che si trovano inserite nel programma Effemeridi VSOP87

<sup>&</sup>lt;sup>186</sup> Il deterioramento dei limiti operativi in tempi lontani dal presente è un problema pressoché irresolubile. Per conoscerli, dobbiamo avere dati osservativi di astri con i quali confrontare i risultati dei calcoli. Nel futuro essi sono, ovviamente, del tutto assenti. Nel passato, i dati più antichi non sono anteriori al II millennio a.C. Di conseguenza, a parte questo intervallo di tempo, l'unico modo di verificare la validità degli algoritmi di calcolo è solo quello della consistenza intrinseca. Ad esempio: usando le formule di Newcomb per calcolare l'effetto della precessione equinoziale sulle coordinate delle stelle, ci si accorge che entro circa 8000 anni dal 1900, 1950 e 2000 d.C., a seconda che si usino i metodi FK4 B1900.0 (Codebò 2011), FK4 B1950.0 (Codebò 2012), FK5 J2000.0, i risultati variano poco e lentamente e dopo il 2000 a.C. è difficile distinguere le variazioni reali da quelle fittizie del calcolo; poi, dopo circa 8000 anni dal presente, cominciano a divergere sempre più e sempre più rapidamente. Segno evidente di errori degli algoritmi, non di reali moti celesti. Meeus 1988, p. 67 e Meeus 1990, p. 65, citano come esempio il calcolo della declinazione di α Ursae Minoris (l'attuale Stella Polare) che, da +89° nel B1900.0, diventerebbe nel 32600 d.C. addirittura -87°, passando da circumpolare boreale, qual è oggi, addirittura a circumpolare australe!!! Un evento impossibile, frutto palese di un errore dell'algoritmo – e quindi della sua inutilizzabilità – sulla distanza di 30600 anni!

<sup>187</sup> Di conseguenza, l'anno 2 a.C. corrisponde all'anno astronomico -1; l'anno 3 a.C. all'anno astronomico -2, ecc. Questa regola è valida solo per gli anni a.C.

in seguito potrete cliccare sul pulsante "Stampa Risultati" che fornisce una pagina in versione stampabile.

- Potrete anche agire sui pulsanti "<<" e ">>" che aumentano o diminuiscono il tempo, i dati inseriti ed i risultati verranno automaticamente aggiornati ai nuovi tempi.
- I link "Dettagli" aprono una finestra che visualizza in dettaglio i risultati delle formule parziali che sono state utilizzate per arrivare al risultato.
- Potrete inoltre avere i dati di singole stelle tramite il selettore "Seleziona la stella" che aprirà una lista di stelle luminose, cliccando su una di esse visualizzerete subito i risultati nei campi appositi<sup>189</sup>.
- La lista completa delle stelle inserite nel programma viene aggiornata automaticamente ai tempi inseriti, e la potrete ottenere cliccando su "Tabella stelle"
- Se una stella non fosse presente nel database, utilizzate il link "Astro non in lista" questo vi rimanderà ad un programma che calcola le coordinate della stella incognita all'epoca desiderata.
- Per resettare il programma cliccate sul pulsante "Reset" in calce alla pagina.

#### Pulsanti "?"

Forniscono istruzioni sull'immissione dei dati di ciascun argomento a cui sono affiancati – data; orario; latitudine; longitudine; elevazione; pressione atmosferica; temperatura – e sui pulsanti AC/DC; FUSI ORARI; N/S; E/O. In sostanza, sono i pulsanti per l'immissione dei dati generali.

#### **Pulsante** *FUSI ORARI*

Gli orari da inserire ed anche i risultati di questo programma sono riferiti al meridiano centrale di Greenwich. Per correggere l´orario di Greenwich in orario locale è necessario sommare l'orario di Greenwich al valore del fuso in cui si trova l'osservatore, ad esempio se ci troviamo a Pechino, nel fuso (+8), ed abbiamo un risultato riferito al meridiano di Greenwich pari a 8:15:25 per ottenere gli orari locali dobbiamo sommare algebricamente l´ora ottenuta dal programma al fuso (+8) (ora locale a Pechino =  $8 + (+8) = 16:15:25$ ), viceversa se ci troviamo a New York nel fuso (-5) dobbiamo sommare algebricamente l´ora dei risultati al fuso (-5) (ora locale a New York =  $8 + (-5) = 3:15:25$ 

#### **Spiegazione dei campi risultato**

#### **Scheda tempo**

 $\overline{a}$ 

Data ed ora TDT, data ed ora UT.

Il Tempo Universale UT, o tempo civile di Greenwich, è basato sulla rotazione della Terra intorno al proprio asse. Tuttavia UT non è un tempo uniforme<sup>190</sup>, in quanto, generalmente, il

<sup>&</sup>lt;sup>188</sup> Il pulsante "Calcola Tutto" è utilizzabile senza problemi con il computer. In uno smartphone, specialmente con sistema operativo Android, la quantità dei calcoli che vengono avviati è tale da rallentare o bloccare del tutto il software. Pertanto abbiamo creato una versione "lite" di Effemeridi VSOP87 (disponibile on line a breve) in cui, per mezzo di appositi pulsanti "Calcola", si possono eseguire i calcoli per ogni singolo pianeta e per ogni singola stella con velocità adeguata alle prestazioni degli smartphone.

<sup>&</sup>lt;sup>189</sup> Nella versione "lite" è possibile eseguire i calcoli per ogni singola stella, con notevole aumento della velocità.

<sup>&</sup>lt;sup>190</sup> La causa del moto non uniforme di rotazione della Terra intorno al proprio asse sono le maree che causano frizioni degli oceani sui fondali e deformazioni periodiche delle rocce del globo. Il risultato è globalmente un lentissimo rallentamento della velocità di rotazione della Terra attorno al proprio asse, mediamente calcolato in 0,0016 secondi per secolo. Tuttavia questa variazione ΔT = TD – UT è imprevedibile. Può essere conosciuta esattamente solo mediante osservazioni ed estrapolata per brevi intervalli di tempo mediante formule approssimate (Meeus 2005, cap. 10; Meeus 2014, cap. 5). Essa talvolta accelera anziché rallentare il moto di rotazione terrestre: per esempio nel periodo 1871 – 1901. Globalmente ha comunque rallentato la rotazione terrestre, per cui si può

moto di rotazione terrestre tende a rallentare<sup>191</sup>. È per questo motivo che nei calcoli astronomici viene utilizzato, dal triennio 1976 – 1979, il Tempo Dinamico  $TD^{192}$  scandito dagli orologi atomici. La differenza fra il TD e il TU è chiamata Delta T: TD = ΔT – TU, ovvero ΔT = TD – UT.

#### *Giorno Giuliano*

Il giorno giuliano (Julian Day, JD) è il numero di giorni passati dal mezzogiorno del lunedì 1º gennaio 4713 a.C. Il metodo dei giorni giuliani è stato progettato per fornire agli astronomi un singolo sistema di date che potesse essere usato per lavorare con differenti calendari, e per unificare differenti cronologie storiche, giacché esso non presenta la difficoltà di anni bisestili, cambi di calendario, eccetera.

#### *Tempo siderale*

In astronomia, il tempo siderale è il tempo che impiega la Terra a compiere un giro completo rispetto alle stelle. Significa letteralmente "tempo delle stelle". Il tempo a cui siamo abituati nella vita di tutti i giorni è il tempo solare medio. L'unità fondamentale del tempo solare medio è il giorno medio, ovvero il tempo impiegato dal Sole a percorrere 360° nel cielo come effetto della rotazione terrestre.

La Terra però non compie un giro di 360° su se stessa in un giorno solare medio. Essa è in orbita attorno al Sole, perciò dopo aver compiuto un giro completo su se stessa si sarà anche spostata in "avanti" nel suo moto di rivoluzione. Questo causa un apparente costante "ritardo" del Sole rispetto ad una rotazione terrestre; per osservare nuovamente il Sole nella stessa posizione la rotazione terrestre deve essere più lunga di 1°, ovvero di quattro minuti in tempo solare medio.

Per questo motivo, spesso in astronomia si usa il giorno siderale, che elimina la complicazione dell´orbita terrestre attorno al Sole, e si basa solo su quanto tempo la Terra impiega a ruotare di  $360^\circ$  rispetto alle stelle fisse.<sup>193</sup>

#### **Scheda stelle**

 $\overline{a}$ 

Attualmente sono inserite nel database del programma oltre 400 stelle, complete di Ascensione Retta, Declinazione e moti propri, ricavati dal catalogo SAO. Le stelle sono state scelte in modo da consentire la riproduzione delle figure delle costellazioni nel grafico relativo. Basta ciccare

dedurre, Anche da osservazioni biologiche, che circa 200 000 000 di anni fa, nel Triassico, la durata del giorno fosse di 23 ore anziché di 24 e che, di conseguenza, l'anno durasse 380 giorni. Analogamente circa 400 000 000 milioni di anni fa, nel Devoniano, il giorno pare durasse 22h 13m e l'anno, di conseguenza, 400 giorni. Esistono anche delle differenze stagionali della velocità di rotazione, che rallenta non linearmente da ottobre a maggio ed accelera più regolarmente da maggio ad ottobre. Anche il tempo della rivoluzione della Terra intorno al Sole non è costante. In conseguenza di ciò la vecchia definizione del cronosecondo – quale unità di tempo – come la 86 400° parte del giorno di 24 ore fu mutata, nel 1971, in Tempo Atomico Internazionale TAI. Ora il cronosecondo è definito come il *Secondo di Tempo Atomico, pari a 9 192 631 770 periodi della radiazione corrispondente alla transizione tra due livelli iperfini dello stato fondamentale dell'atomo di Cesio<sup>133</sup>*. Per effetto della Relatività due ulteriori distinzioni di tempo sono state introdotte: 1) il Tempo Proprio, misurato da un osservatore solidale col sistema di riferimento; 2) il Tempo Coordinato corrispondente al tempo che viene registrato su di un sistema di riferimento in movimento relativo rispetto al sistema di riferimento – supposto fisso ed isolato nello spazio – in cui si osserva l'evento (Pannunzio 2002).

<sup>&</sup>lt;sup>191</sup> Mediamente di 1,6 millesimi di secondo per secolo (Pannunzio 2002, p. 5). Tuttavia questa variazione  $\Delta T = TD -$ UT è imprevedibile. Può essere conosciuta esattamente solo mediante osservazioni ed estrapolata per brevi intervalli di tempo mediante formule approssimate (Meeus 2005, cap. 10; Meeus 2014, cap. 5).

<sup>&</sup>lt;sup>192</sup> A sua volta il Tempo Dinamico TD è diviso in: 1) Tempo Dinamico Terrestre TDT, prodotto da un orologio ideale situato in un sistema di riferimento ruotante sia intorno al proprio asse sia rispetto al Sole; 2) Tempo Dinamico Baricentrico TDB, prodotto da un orologio ideale posto nel baricentro del Sistema Solare, il quale si discosta dal centro del Sole al massimo di 0,008 Unità Astronomiche UA, corrispondenti a circa 1 200 000 chilometri (Pannunzio 2002).

<sup>&</sup>lt;sup>193</sup> Il tempo siderale si può riferire a qualsiasi stella, ma per convenzione è il tempo impiegato dalla Terra per ruotare di 360° rispetto al Punto  $\gamma$ , cioè all'equinozio di primavera.

sul link "Stelle" e si aprirà un menu a tendina in cui sono riportate le costellazioni in ordine alfabetico e, in ciascuna di essa, le stelle principali. In ogni caso, una ulteriore finestra "Astro non in lista" permette d'inserire le coordinate equatoriali di qualsiasi stella. Aprendo il link "Astro non in lista" si accederà ad un ulteriore programma che calcolerà i dati della stella desiderata, all'interno del programma sono presenti due appositi link "Alcione" e "Vizier" che danno accesso ai due omonimi cataloghi stellari on line.

#### *Coordinate equatoriali (figura 1)*

In questo sistema di coordinate il piano fondamentale di riferimento è l'equatore celeste.

α è l'ascensione retta, e misura la distanza angolare di un oggetto lungo l'equatore celeste verso Est, a partire dal punto vernale  $\gamma$  fino al cerchio orario (meridiano celeste) passante per l'oggetto.

L'ascensione retta è misurata di solito in ore, minuti e secondi siderali. Ci sono  $(360^{\circ}/24h) = 15^{\circ}$ in un'ora di ascensione retta; ce ne sono 24 attorno all'intero equatore celeste.

δ e la declinazione, e misura la distanza angolare di un oggetto in direzione perpendicolare all´equatore celeste, positiva verso Nord, negativa verso Sud. Ad esempio, il Polo Nord Celeste ha una declinazione di +90°.

In questo programma le coordinate equatoriali Lunari sono topocentriche, in questo caso l'origine coincide con l'osservatore.

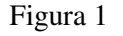

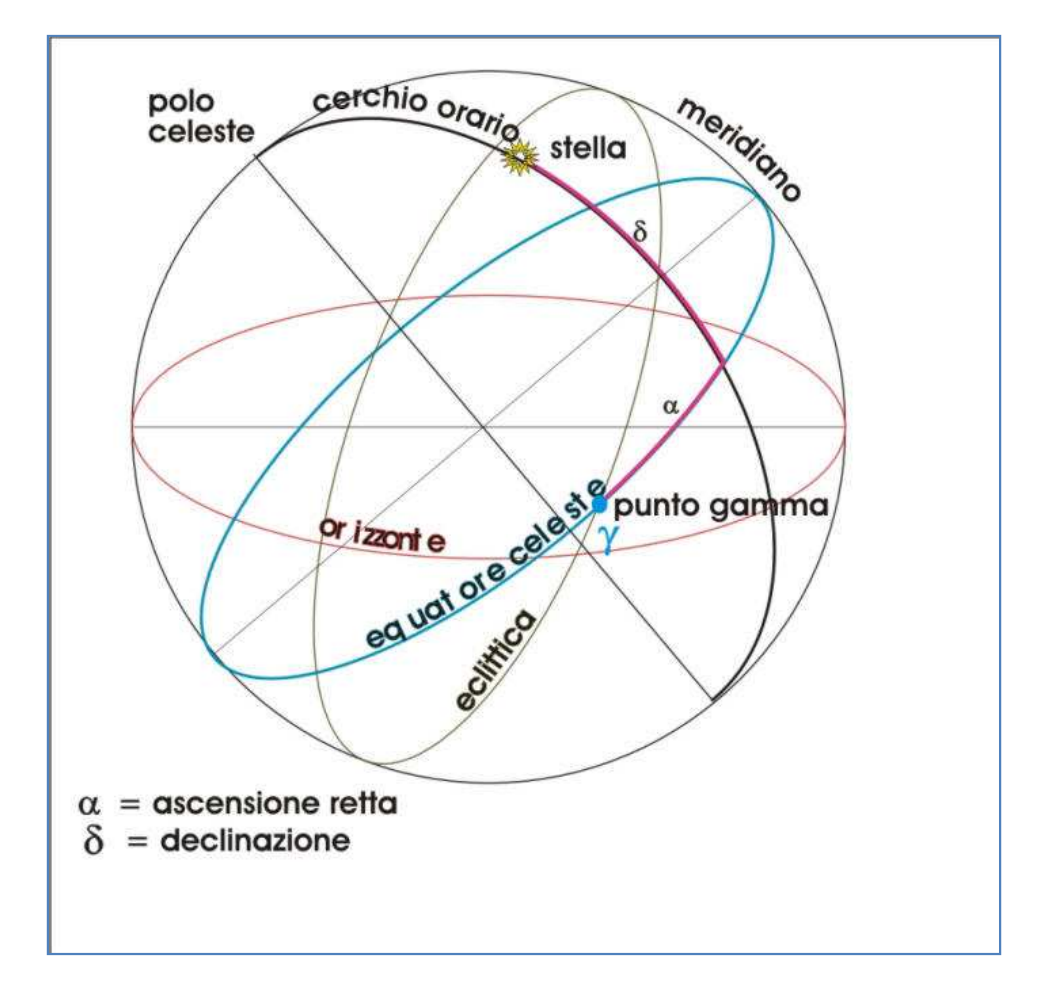

#### *Coordinate altazimutali (figura 2)*

Le coordinate altazimutali, chiamate anche coordinate orizzontali, dipendono dalla posizione relativa dell'osservatore rispetto all'astro e sono riferite all'osservatore, presupposto immobile rispetto alla Terra in movimento; quindi, per ogni astro (in movimento relativo rispetto alla Terra), variano continuamente nel tempo.

L'altezza (h) è la distanza angolare meridiana dell'astro a partire dall'orizzonte, e varia da -90° (sotto l'orizzonte e +90° (sopra l'orizzonte).

L'azimut (A) è la distanza angolare tra il punto Nord e il piede del meridiano passante per l'astro; è misurata in senso orario e varia tra 0° e 360°.

In questo programma le coordinate altazimutali Lunari sono topocentriche, cioè la loro origine coincide con l'osservatore, del quale occorre quindi conoscere ed inserire le coordinate geografiche nei dati iniziali.

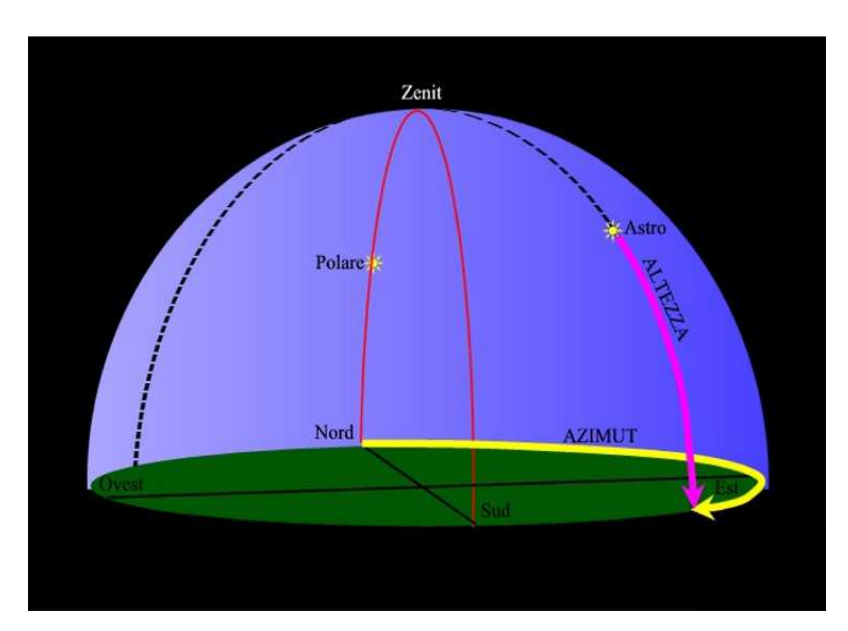

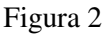

#### *Coordinate eclittiche (figura 3)*

La longitudine eclittica, o longitudine celeste, può essere eliocentrica (simbolo "l") o geocentrica (simbolo "λ"). Viene definita come la distanza angolare di un oggetto lungo l'eclittica a partire dalla direzione primaria. Come per l'ascensione retta nel sistema di coordinate equatoriali, la direzione primaria (0 $^{\circ}$  di longitudine eclittica) è diretta verso il punto vernale  $\gamma$ . La longitudine eclittica viene misurata con valori positivi verso Est, nel piano fondamentale dell'eclittica, da 0° a 360°.

La latitudine eclittica, o latitudine celeste, può essere eliocentrica (simbolo "b") o geocentrica (simbolo "β"). Viene definita come la distanza angolare di un oggetto dal piano dell'eclittica verso il Polo Nord dell'eclittica (positiva) o verso il Polo Sud dell'eclittica (negativa). Ad esempio, il Polo Nord dell'eclittica ha una latitudine celeste di +90°.

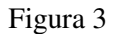

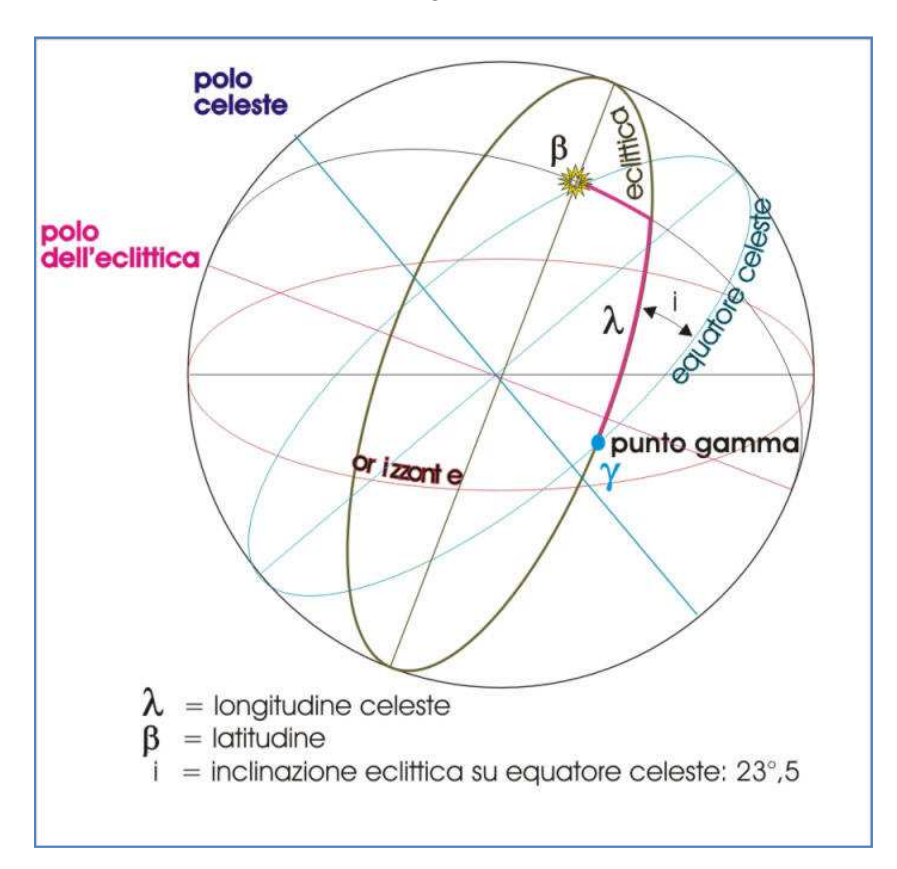

#### *Magnitudine apparente*

 $\overline{a}$ 

La magnitudine apparente di una stella, pianeta o di un altro oggetto celeste è la misura della sua luminosità rilevabile dal punto d'osservazione. Poiché un oggetto estremamente luminoso può apparire molto debole se si trova ad una grande distanza, per superare il problema delle diverse distanze a cui si trovano gli oggetti celesti è necessario introdurre il concetto di magnitudine assoluta.

La scala con cui sono misurate le magnitudini affonda le sue radici nella pratica ellenistica di dividere le stelle visibili ad occhio nudo in sei "magnitudini" o "grandezze visuali apparenti". Le stelle più luminose erano dette di prima magnitudine apparente  $(m = +1)$ , quelle brillanti la metà di queste erano di seconda magnitudine apparente, e così via fino alla sesta magnitudine apparente (m = +6), al limite della visione umana (senza un telescopio o altri aiuti ottici). Questo metodo piuttosto rozzo di indicare la luminosità delle stelle fu reso popolare da Tolomeo nel suo *Almagesto*, e si pensa che sia stato inventato da Ipparco. Il sistema prendeva in considerazione solo le stelle, e non considerava la Luna, il Sole o altri oggetti celesti non stellari.

Nel 1856, Pogson formalizzò il sistema definendo una stella di prima "magnitudine assoluta"<sup>194</sup> come una stella che fosse 100 volte più luminosa di una stella di sesta magnitudine. Perciò, una stella di prima magnitudine si trova ad essere 2,512 volte più luminosa di una stella di seconda. La quinta radice di 100 (2,512) è conosciuta come rapporto di Pogson. La scala di Pogson fu fissata in origine assegnando alla stella Polare una magnitudine assoluta di 2. Gli astronomi hanno in seguito scoperto che la Polare è leggermente variabile, pertanto oggi viene usata come riferimento la stella Vega.

 $194$  La scala delle magnitudini assolute è una scala logaritmica in base 10 che definisce la magnitudine apparente di un oggetto che si trovasse ad una distanza dall'osservatore di 10 parsec. Essa definisce la luminosità intrinseca di un oggetto indipendentemente dalle condizioni dell'osservatore.

Il sistema moderno non è più limitato a sei magnitudini. Oggetti molto luminosi hanno magnitudini negative. Per esempio Sirio, la stella più brillante della sfera celeste, ha una magnitudine apparente posta tra -1,44 e -1,46. La scala moderna include la Luna e il Sole. La prima, quando è piena, è di magnitudine -12, mentre il secondo raggiunge la magnitudine -26,7. Il Telescopio Spaziale Hubble e il Telescopio Keck hanno registrato stelle di magnitudine +30. Nota Bene: le magnitudini apparenti riportate in questi risultati sono aggiornate ai dati del 20° secolo.

#### *Distanza anni luce*

L´anno luce è una delle unità di misura astronomica delle lunghezze, definita come la distanza percorsa dalla radiazione elettromagnetica (luce) nel vuoto nell'intervallo di un anno. È comunemente utilizzato in astronomia per esprimere le distanze.

La definizione esatta di anno luce è la seguente: «la distanza che un fotone percorre nello spazio vuoto in assenza di campo gravitazionale o magnetico in un anno giuliano (365,25 giorni di 86400 secondi ciascuno)». Poiché la velocità della luce nel vuoto (c) è pari a 299 792 458 m/s, un anno luce corrisponde a 9 460 800 000 000 000 m, cioè: vale a dire circa 9461 miliardi di km.

#### *Sistema stellare*

In astronomia, un sistema stellare è un gruppo di stelle che orbitano intorno a un comune centro di massa. Anche se questa definizione è piuttosto simile a quella di ammasso stellare, il termine sistema stellare è generalmente riservato per gruppi molto piccoli, in genere due o tre, che sono strettamente legati dalla mutua attrazione gravitazionale.

In questi risultati "SS" significa "sistema singolo" mentre "SD" significa "sistema doppio o multiplo", SS-V significa "sistema singolo con stella variabile", SD-V significa "sistema doppio o multiplo con stelle variabili".

#### *Classi spettrali (figure 4 e 5)*

La classificazione stellare è generalmente basata sulla temperatura superficiale delle stelle, che può essere stimata mediante la legge di Wien a partire dalla loro emissione luminosa. La temperatura superficiale della stella determina il colore dell'astro nonché altre particolarità spettrali che consentono di dividerle in classi. Le classi spettrali, in ordine decrescente di temperatura sono: O B A F G K M. Le stelle di tipo O, di colore blu-azzurro, oltre ad essere le più massicce luminose e visibili da grandissime distanze, sono anche molto rare. Le stelle di tipo M, di colore rosso e molto frequenti, sono solitamente grandi appena da permettere la fusione dell'idrogeno nei loro nuclei. Esistono altre classi spettrali utilizzate per descrivere le particolarità di alcune stelle, le più comuni sono L e T, queste vengono classificate in: nane rosse (meno massicce più fredde e scure che emettono principalmente nell'infrarosso) e nane brune. Di grande importanza sono anche le classi C, R ed N, utilizzate per le stelle al carbonio, e la classe W, utilizzata per le caldissime ed evolute stelle di Wolf-Rayet. Ogni classe spettrale è ulteriormente suddivisa in dieci sottoclassi da 0 (la più calda) a 9 (la meno calda), ad esempio il tipo A più caldo è A0, questo è molto simile al B9 che è il tipo B meno caldo. Questo sistema dipende strettamente dalla temperatura superficiale della stella, ma perde valore se si considerano le temperature più alte, infatti non sembrano esistere stelle di classe O0 ed O1. Tale classificazione è detta classificazione spettrale di Morgan-Keenan-Kellman.

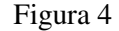

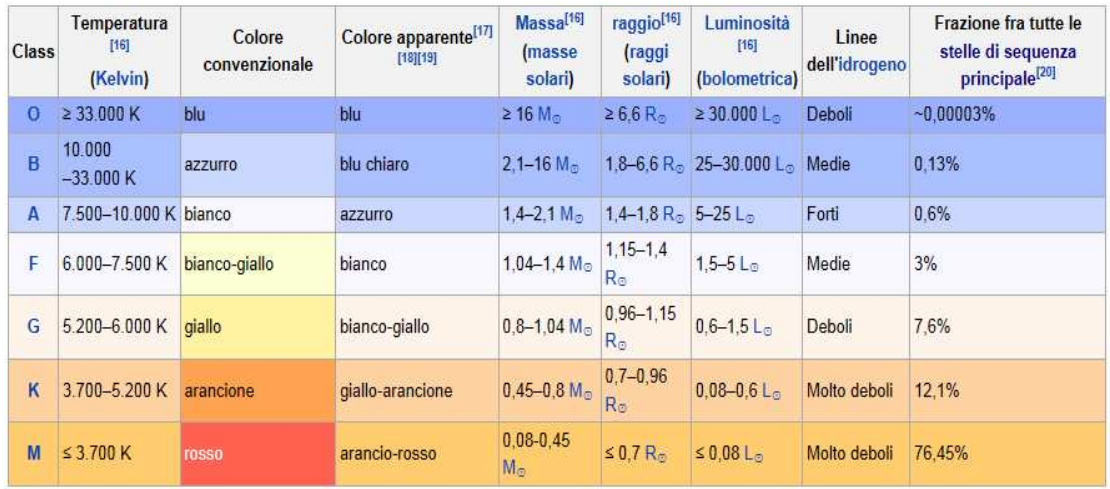

Le stelle possono essere anche suddivise in gruppi in base agli effetti (dipendenti dalle dimensioni spaziali dell'astro e dalla sua gravità superficiale) che la luminosità sortisce sulle linee spettrali. Questa suddivisione è identificata da numeri romani. Le classi di luminosità sono comprese tra la 0 (ipergiganti) e la VII (nane bianche) passando per la III (giganti) e la V (sequenza principale che comprende la maggior parte delle stelle tra cui il Sole). Tale classificazione è detta classificazione spettrale di Yerkes. La classificazione di certe stelle inoltre richiede l´uso di lettere minuscole per descrivere alcune situazioni particolari rilevate nei loro spettri, ad esempio la "e" indica la presenza di linee di emissione, la "m" indica un livello straordinariamente alto di metalli e "var" indica una variabilità nel tipo spettrale. Le nane bianche hanno una classificazione a parte, sono indicate genericamente con la lettera D (dall'inglese *dwarf*, nano) che, a causa della tipologia predominante delle linee riscontrate nei loro spettri, é a sua volta suddivisa in sottoclassi seguite da un numero che identifica la temperatura del corpo celeste: DA, DB, DC, DO, DZ e DQ.

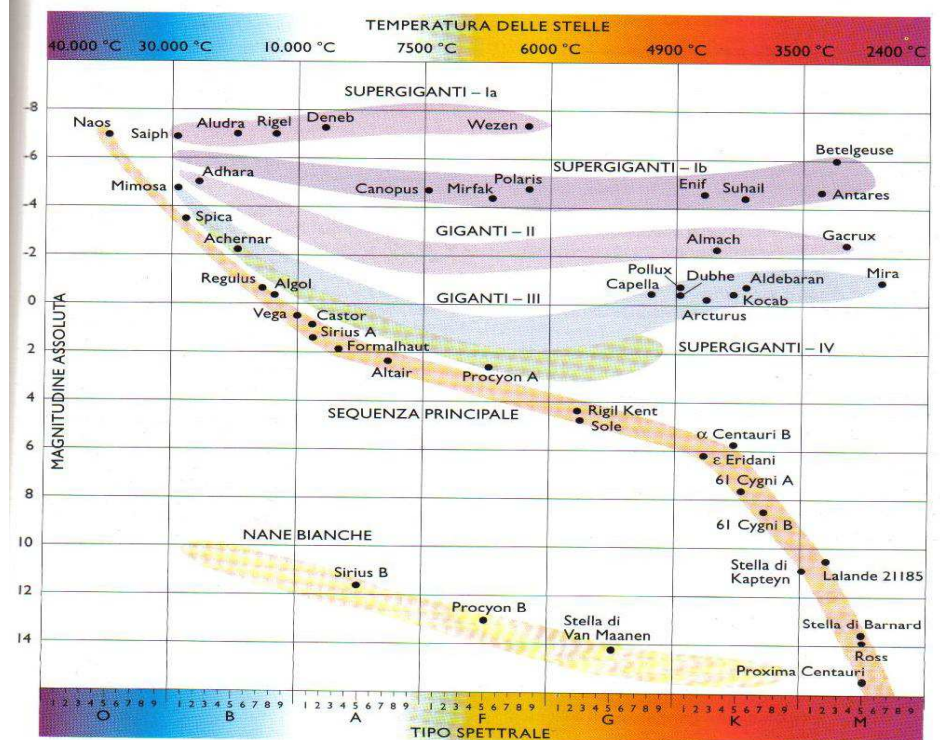

#### Figura 5. Diagramma di Hertzsprung – Russel

#### *Sorgere, transito<sup>195</sup> e tramonto astronomico*

L'orizzonte astronomico è il cerchio massimo formato dall'intersezione della sfera celeste con il piano perpendicolare alla verticale dell dell'osservatore (*zenit*).

Sorgere, transito e tramonto sono orari di Tempo Universale al meridiano di riferimento di Greenwich. L'orizzonte astronomico è il cerchio massimo formato dall'intersezione della sfera celeste con il<br>piano perpendicolare alla verticale dell'osservatore (*zenit*).<br>Sorgere, transito e tramonto sono orari di Tempo Universale

Sorgere e tramonto si verificano al momento del passaggio dell'astro sull'orizzonte astronomico.

presenti in questi campi NON sono affetti dai fenomeni quali rifrazione o depressione dell'orizzonte.

NOTA BENE: i risultati del sorgere, transito e tramonto forniti in questi campi sono riferiti sempre alla data inserita. Esempio: se ci troviamo in una condizione in cui abbiamo il pianeta NOTA BENE: i risultati del sorgere, transito e tramonto forniti in questi campi sono riferiti sempre alla data inserita. Esempio: se ci troviamo in una condizione in cui abbiamo il pianeta Giove che sorge alle ore 23, tran inserita all'inizio, il pianeta Giove prima ha transitato alle ore 3, poi è tramontato alle ore 8 per poi risorgere alle ore 23 SEMPRE dello stesso giorno.

Altro esempio: se Marte sorge alle 16, transita alle 22 e tramonta alle 4, significa che, dura giornata inserita all'inizio il pianeta Marte prima tramonta alle 4, poi risorge alle 17 per poi passare in meridiano alle 22 inizio, il pianeta Giove prima ha transitato alle ore 3, poi è tramontato alle o<br>e alle ore 23 SEMPRE dello stesso giorno.<br>pio: se Marte sorge alle 16, transita alle 22 e tramonta alle 4, significa che, du<br>serita all'inizi durante la

#### *Sorgere, transito e tramonto ottico*

Esistono diverse definizioni di orizzonte (figura 6): orizzonte ottico o visibile, orizzonte apparente ed orizzonte geometrico.

L'intersezione tra terra e cielo si chiama orizzonte visibile ed è affetto da depressione dell'orizzonte, dovuta all'elevazione, e rifrazione astronomica, dovuta agli strati d diversamente densi che il nostro occhio osserva quando dirige lo sguardo, in questo caso, sull'orizzonte. intersezione tra terra e cielo si chiama orizzonte visibile ed è affetto da de<br>ll'orizzonte, dovuta all'elevazione, e rifrazione astronomica, dovuta agli str<br>versamente densi che il nostro occhio osserva quando dirige lo s d'aria

Per effetto dell'elevazione, l'orizzonte apparente OH sottende un angolo (I) con l'orizzonte geometrico OT. L'orizzonte ottico, però, risulta depresso (i), rispetto all'orizzonte apparente,a causa della rifrazione (ρ). Per questa ragione l´orizzonte ottico viene scorto più lontano rispetto all'orizzonte geometrico.

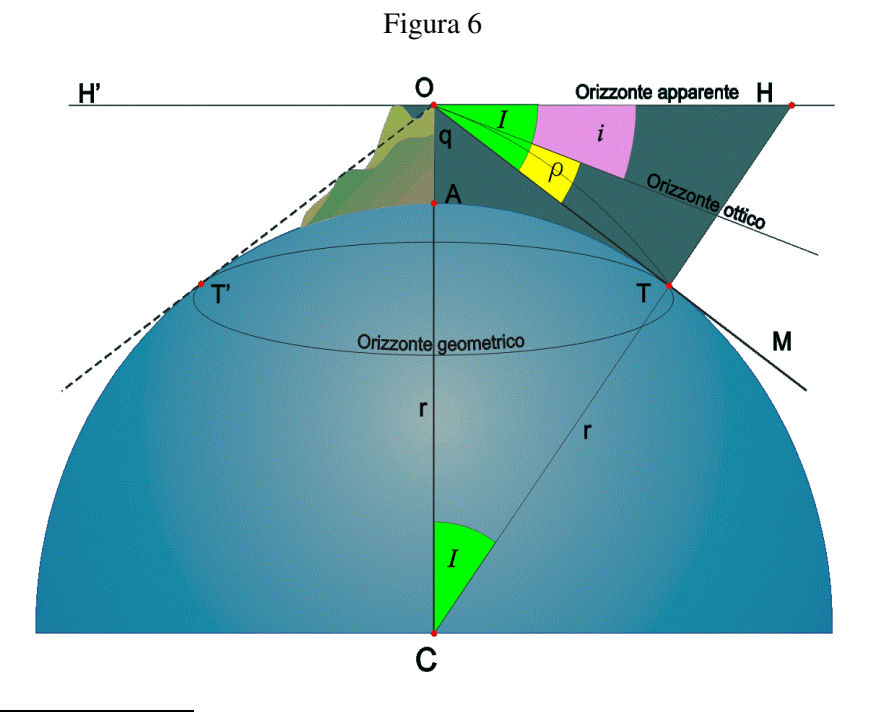

<sup>&</sup>lt;sup>195</sup> Il transito in meridiano di una stella è detto anche *culminazione*.

 $\overline{a}$ 

In questo programma, tramite il menù a tendina delle opzioni, è possibile scegliere tra rifrazione (di default), depressione dell'orizzonte, oppure inserire entrambi i valori. Il programma terrà in considerazione i valori delle opzioni e darà come risultato gli orari di sorgere e tramonto corretti. Sorgere e tramonto ottici sono orari di Tempo Universale UT al meridiano di riferimento di Greenwich e si verificano al momento del passaggio dell'astro sull'orizzonte visibile.

NOTA BENE: i risultati forniti in questi campi sono riferiti SEMPRE alla data inserita. Esempio: se ci troviamo in una condizione in cui abbiamo il pianeta Giove che sorge alle ore 23, transita alle ore 3 e tramonta alle 8, significa che, durante la giornata inserita all'inizio, il pianeta Giove prima ha transitato alle ore 3, poi è tramontato alle ore 8 per poi risorgere alle ore 23 sempre dello stesso giorno.

Altro esempio: se Marte sorge alle 16, transita alle 22 e tramonta alle 4, significa che, durante la giornata inserita all'inizio il pianeta Marte prima tramonta alle 4, poi risorge alle 17 per poi passare in meridiano alle 22

#### **Link astro non il lista**

Questo link permette d'inserire le coordinate equatoriali di qualsiasi stella. Aprendolo appaiono le finestre in cui inserire i dati della stella desunti dai cataloghi FK5 J2000.0<sup>196</sup>. Due appositi link sulla destra,"Alcione" e "Vizier", danno accesso ai due omonimi cataloghi stellari on line.

#### **Scheda Sole**

 $\overline{a}$ 

#### *Equazione del tempo*

L'intervallo di tempo tra due culminazioni successive del Sole al meridiano dello stesso luogo (giorno solare vero) non è costante, ma varia di qualche secondo da un giorno all'altro. Un osservatore vede nuovamente culminare il Sole, il giorno successivo, dopo che la Terra ha ruotato di un angolo di (360 + alfa)°. Mentre una rotazione completa della Terra si compie in 23 ore e 56 minuti ed è costante in durata, salvo il ΔT, l'angolo alfa varia di giorno in giorno perché l'orbita ellittica della rivoluzione terrestre è percorsa con moto non uniforme. Pertanto, se si definisce il secondo come la 86400 esima parte del giorno solare vero, avremo che l'unità di tempo in alcuni giorni è più corta ed in altri più lunga. Le esigenze della vita moderna impongono invece che l'unità di tempo sia rigorosamente costante e che la misura civile del tempo mantenga uno stretto rapporto con il Sole vero. Per realizzare ciò, alla fine del XVII secolo, è stato introdotto un artificio astronomico/matematico: il Sole Medio.

Il Sole medio percorre l'equatore celeste con moto uniforme e quindi velocità angolare costante pari a (360/365.2422)° al giorno, nello stesso tempo in cui il Sole vero percorre l'eclittica nel suo moto apparente annuo. In questo modo il giorno solare medio dura 24 ore esatte. Tra Tempo solare vero (Tv) e tempo solare medio (Tm) vi è dunque una differenza, variabile di giorno in giorno, talvolta positiva, talvolta negativa, a seconda che il Sole vero preceda o segua quello medio. Tale differenza prende il nome di *Equazione del Tempo* ET. Si distinguono due tipi di ET: l'Equazione del Tempo Vero ETv e l'Equazione del Tempo Medio ETm. Essa permette di passare dal Tempo Vero al Tempo Medio e viceversa, come mostrato in tabella 1. La prima è definita come la differenza tra il Tempo Solare Medio Tm ed il Tempo Solare Vero Tv: ETv = Tm – Tv; o anche come la differenza tra l'Ascensione Retta del Sole Vero e l'ascensione retta del Sole Medio:  $ETv = \alpha Ov - \alpha Om$ . La seconda è definita come la differenza tra il Tempo Solare Vero ed il Tempo Solare Medio: ETm = ETv – ETm; o anche come la differenza tra l'Ascensione Retta del Sole Medio e l'Ascensione Retta del Sole Vero: ETm =  $\alpha \odot m - \alpha \odot v$ .

<sup>&</sup>lt;sup>196</sup> Attenzione: non si possono usare dati desunti dai cataloghi FK4 B1950 e B1900!

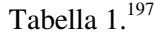

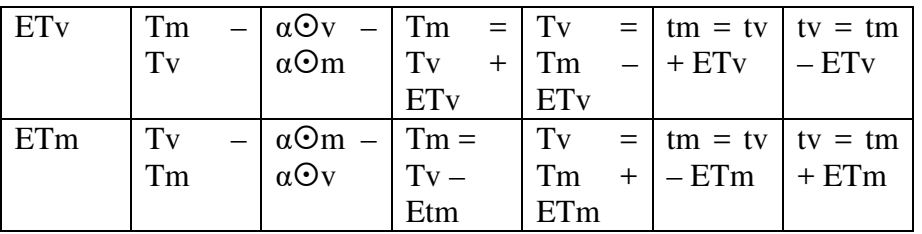

L'Equazione del Tempo assume valori massimi e minimi – che non cambiano in valore assoluto, ma solo di segno algebrico a seconda che si tratti di ETv o di ETm – quattro volte durante l'anno e si azzera quattro volte l'anno, come mostrato in tabella 2 e nel grafico di figura 7.

#### Tabella 2

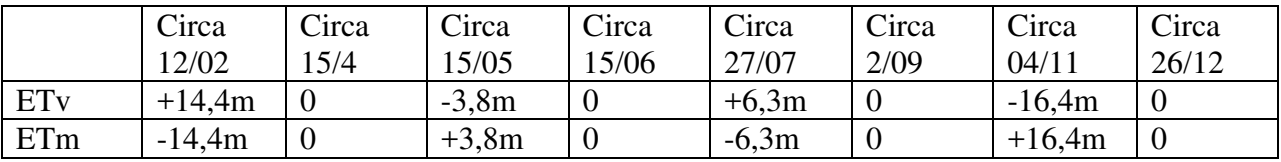

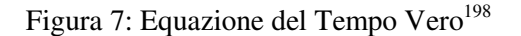

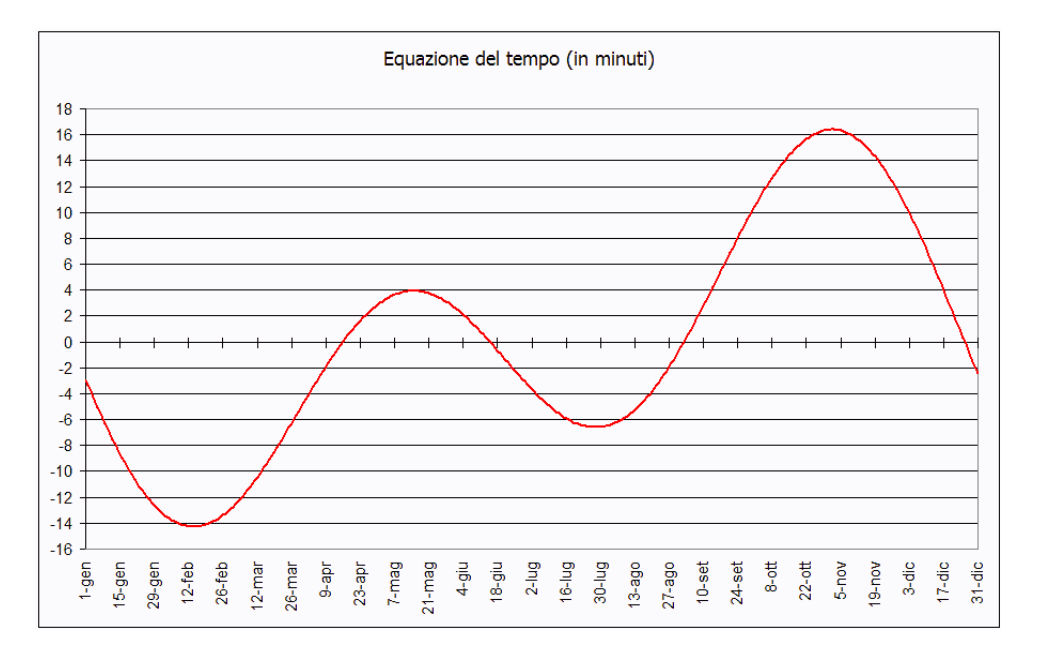

#### *Distanza UA Gigametri*

 $\overline{a}$ 

In astronomia, l'unità astronomica (U.A., o semplicemente UA, a volte anche AU dalla dizione inglese) è un'unità di misura pari alla distanza media tra il pianeta Terra ed il Sole. Sebbene non rientri tra le unità di misura del Sistema Internazionale, il suo uso è esteso tra gli astronomi ancora oggi.

<sup>&</sup>lt;sup>197</sup> "T" indica il tempo al meridiano di Greenwich, mentre "t" indica il tempo al meridiano locale.

<sup>198</sup> Il grafico dell'Equazione del Tempo Medio è invertito.

Nella sua orbita la Terra viene a trovarsi, durante l'anno, a distanze diverse dal Sole, da un minimo di circa 147 milioni di chilometri ( *perielio*: attualmente ai primi di gennaio) a un massimo di circa 152 milioni di chilometri ( *afelio*: attualmente ai primi di luglio). La distanza media esatta è di 149 597 870,691 chilometri.

I gigametri sono miliardesimi di metro pari ai milioni di kilometri: esempio 10 gigametri sono 10 milioni di kilometri.

#### *Tempo luce*

Il tempo luce è il tempo, espresso in ore, minuti e secondi, che impiega la luce di un astro ad arrivare all'osservatore viaggiando alla velocità della luce.

#### *Ore di luce/buio*

Questi risultati forniscono solo le ore di luce e di buio riferite al sorgere e tramonto ottici del Sole. Questi dati sono puramente informativi e non hanno nulla a che fare con i crepuscoli. Per arrivare all'osservatore viaggiando alla velocità della luce.<br>Ore di luce/buio<br>Questi risultati forniscono solo le ore di luce e di buio riferite al sorgere e tramonto ottici del<br>Sole. Questi dati sono puramente informativ modo da avere, nelle coordinate altazimutali un altezza di -6° per il crepuscolo civile, crepuscolo nautico e -18° per il crepuscolo astronomico. 18° urante l'anno, a distanze diverse dal Sole, da un<br>(*perielio*: attualmente ai primi di gennaio) a un<br>*afelio*: attualmente ai primi di luglio). La distanza<br>milioni di kilometri: esempio 10 gigametri sono 10<br>nuti e secondi

#### **Schede pianeti**

#### *Coordinate rettangolari (figura 8 8)*

Le coordinate rettangolari, spesso utilizzate nei calcoli orbitali, hanno come origine il centro del Sole (eliocentriche) o il centro della terra (geocentriche). Il piano fondamentale è l'eclittica, la direzione primaria (asse X) è diretta verso il Punto  $\gamma$  (o Punto Vernale), l'asse Y è diretto a 90<sup>°</sup> Sole (eliocentriche) o il centro della terra (geocentriche). Il piano fondamentale è l'eclittica, la direzione primaria (asse X) è diretta verso il Punto  $\gamma$  (o Punto Vernale), l'asse Y è diretto a 90° verso est rispetto questo programma le coordinate rettangolari sono geocentriche quindi riferite al centro della terra.

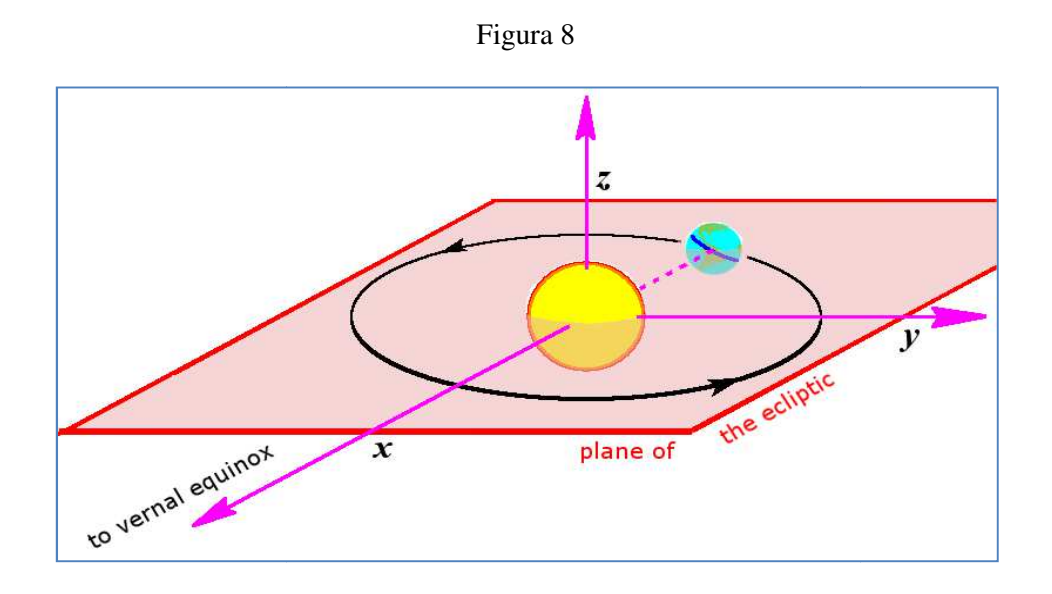

#### *Elementi orbitali (figura 9).*

Gli elementi orbitali o parametri orbitali kepleriani sono un insieme di parametri necessari per determinare in maniera univoca un´orbita, dato un sistema ideale formato da due masse che seguano le leggi newtoniane del moto e la legge di gravitazione universale.

<sup>199</sup> <sup>199</sup> I crepuscoli si verificano tanto al sorgere che al tramontare del Sole. Hanno durata minima all'equatore e massima ai poli. Indipendentemente dalla latitudine, hanno durata minima agli equinozi e massima ai solstizi, più a quello d'estate che a quello d'inverno.  $\overline{a}$ 

L'insieme tradizionale di parametri orbitali è associato al nome di Keplero, in onore delle sue celebri tre leggi. I parametri previsti sono: Inclinazione (i) Longitudine del nodo ascendente o ascensione retta del nodo ascendente  $(Ω)$ Argomento del perielio (ω) Eccentricità (e) Semiasse maggiore (a) o periodo orbitale (T) Anomalia media (M) nell'epoca considerata.

I parametri riportati individuano l'orbita come segue:

Il semiasse maggiore (o il periodo) individuano le dimensioni dell'orbita

L'eccentricità determina la forma dell'orbita

L'inclinazione e la longitudine del nodo ascendente precisano il piano orbitale

L'argomento del perielio specifica l'orientamento dell'orbita all'interno del piano

L'anomalia media specifica la posizione dell'oggetto sull'orbita in funzione del tempo.

In questo nostro software gli elementi orbitali sono calcolati unicamente come dati conoscitivi (Meeus 2005, cap. 31; Meeus 2014, cap. 21), ma non sono utilizzati in alcun calcolo, poiché la Teoria VSOP87 fornisce direttamente, di ogni pianeta, longitudine eclittica "L", latitudine eclittica "B" e raggio vettore "R" (Meeus 2005, cap. 32; Meeus 2014, cap. 22), che poi possono essere facilmente trasformati in coordinate equatoriali (Meeus 1988, cap. 8; Meeus 1990, cap. 8; Meeus 2005, cap. 13; Meeus 2014, cap. 8).

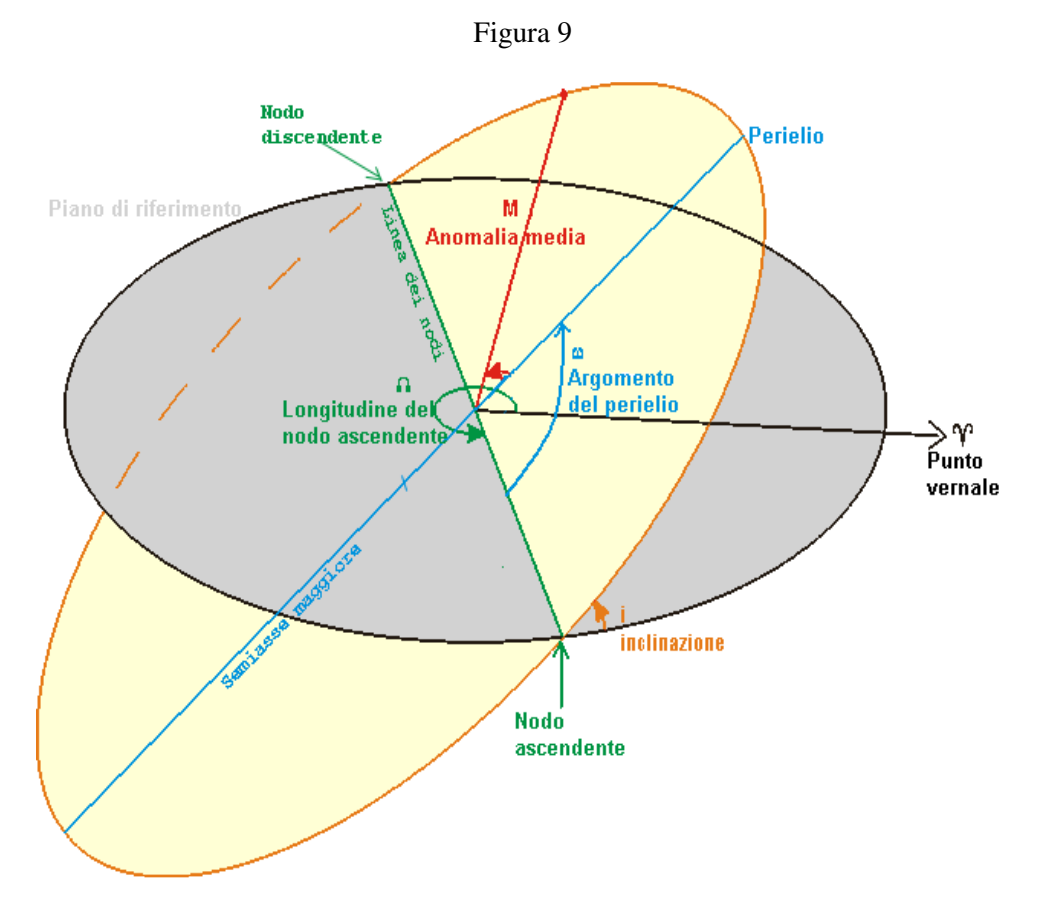

#### *Perielio ed afelio*

Il perielio indica la distanza minima del pianeta rispetto al Sole, viceversa la distanza massima viene chiamata afelio.

Nota Bene: i risultati ottenuti per il pianeta Terra erano inizialmente riferiti al baricentro Terra-Luna e siccome potevano differire anche di 1 giorno rispetto al valore esatto sono stati corretti per avere un dato più preciso al meglio delle 3/6 ore.

Per il pianeta Marte l'errore può essere di qualche ora, a causa delle perturbazioni planetarie mutue; gl'istanti per Giove, calcolati con questo programma, possono essere in errore fino a 15 giorni; per Saturno, Urano e Nettuno l'errore può essere anche maggiore di un mese.

Gli algoritmi di calcolo di perielio ed afelio sono ottenuti con gli algoritmi descritti in Meeus 2005, cap. 38, che però possono dare errori notevoli (Meeus 2005, pp. 270, 273), in quanto considerano orbite planetarie non perturbate. Una precisione maggiore può essere ottenuta inserendo questi dati "approssimativi" nella finestra della data e delle ore e poi agendo sui pulsanti che aggiungono o sottraggono i giorni, le ore, ecc., fino a visualizzare la distanza eliocentrica minima o massima del pianeta con la molto più affidabile teoria VSOP87.

#### **Scheda terra**

#### *Variazione della nutazione dal J2000*

La nutazione (figura 10) in astronomia è l'oscillazione dell'asse di rotazione terrestre rispetto al suo movimento conico di precessione attorno all'asse perpendicolare al piano dell'eclittica; ha un periodo di circa 18 anni ed è causata dalle perturbazioni indotte dal moto della Luna, il cui piano orbitale non rimane fisso rispetto al piano dell'eclittica.

Il risultato espresso è la variazione in arcosecondi della nutazione rispetto alla data di riferimento J2000.

#### Figura 10

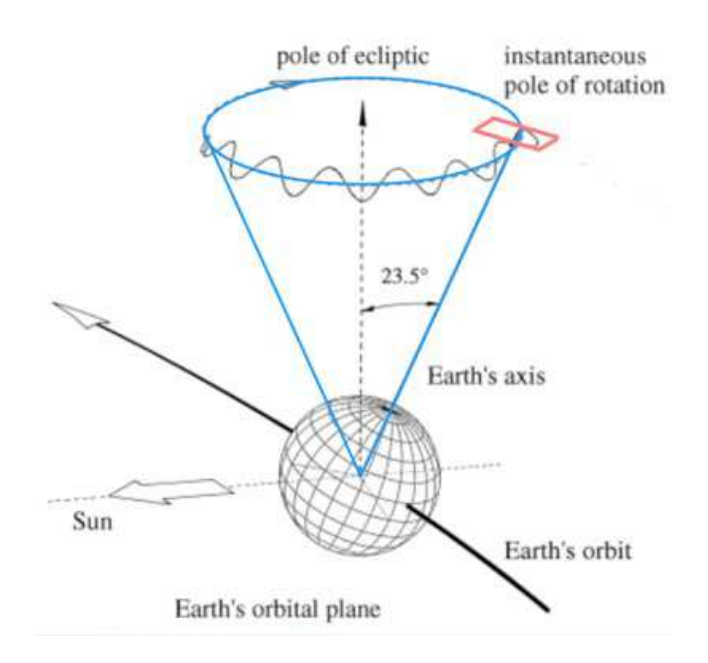

#### *Variazione dell'obliquità da J2000*

Il piano dell'equatore celeste e il piano dell'eclittica non si sovrappongono ma si intersecano formando un angolo di circa 23°,5<sup>200</sup>. Questo angolo si chiama *obliquità dell´eclittica* (ε). Il risultato espresso è la variazione in arcosecondi dell'obliquità rispetto all'anno di riferimento J2000

 $\overline{a}$ <sup>200</sup> La misura dell'obliquità dell'eclittica al J2000.0 è: 23°26'21,448".

#### *Obliquità*

Il piano dell´equatore celeste e il piano dell´eclittica non si sovrappongono ma si intersecano formando un angolo di circa 23°,5. Questo angolo si chiama obliquità dell´eclittica "ε" (figura 11).

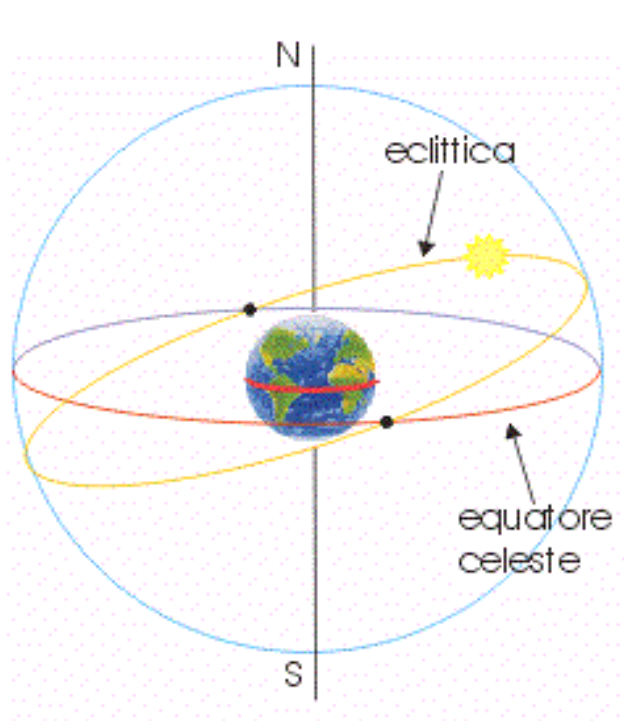

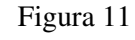

#### *Equinozi e solstizi* (fig. 12).

Gli equinozi sono i due momenti dell'anno in cui la longitudine geocentrica apparente del Sole (inclusi gli effetti dell'aberrazione e della nutazione) è esattamente 0°00'00" e 180°00'00"<sup>201</sup> . Vengono altresì definiti come ciascuno dei due istanti dell'anno in cui il centro geometrico del Sole, nel suo moto apparente lungo l'eclittica, incontra l'equatore celeste, azzerando l'angolo tra eclittica ed equatore. I giorni in cui tale fenomeno avviene sono caratterizzati dall'eguaglianza del giorno e della notte per tutti i luoghi della Terra.

I solstizi sono invece gl'istanti dell'anno in cui la longitudine geocentrica apparente del Sole (inclusi gli effetti dell'aberrazione e della nutazione) è esattamente  $90^{\circ}00'00''$  e  $270^{\circ}00'00''$ <sup>202</sup>. Vengono altresì definiti come ciascuno dei due istanti dell'anno in cui il centro geometrico del Sole, nel suo moto apparente lungo l'eclittica, forma il massimo angolo tra eclittica ed equatore. I giorni in cui tale fenomeno avviene sono caratterizzati dalla massima differenza della durata delle ore di luce e di buio per tutti i luoghi della Terra.

 $\overline{a}$ <sup>201</sup> Si ricordi che la longitudine di un corpo celeste è contata dal Punto  $\gamma$ , che è il punto di origine delle longitudini, pari a 0°00'00".

 $\frac{1}{202}$  Si ricordi che la longitudine di un corpo celeste è contata dal Punto  $\gamma$ , che è il punto di origine delle longitudini, pari a 0°00'00".

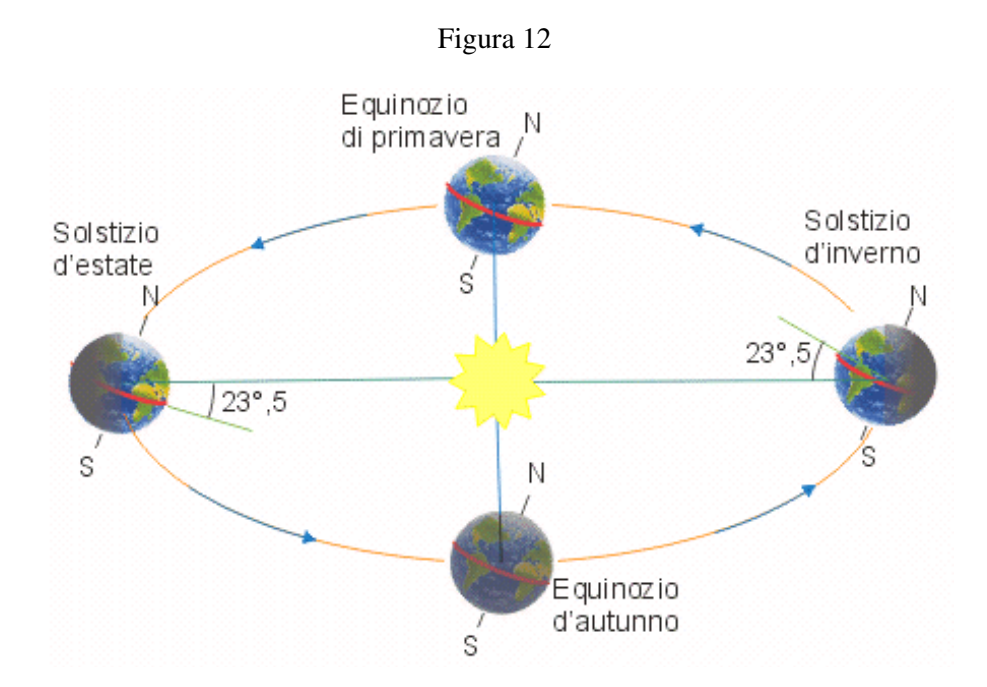

NOTA BENE: gli orari espressi sono ore di Tempo Dinamico Terrestre. Per convertirli in orari di Tempo Universale TU occorre sotrarre il ΔT (vedi scheda data e tempo).

#### **Scheda Luna**

*Parallasse* (figura 13).

La parallasse è il fenomeno per cui un oggetto sembra spostarsi rispetto allo sfondo se si cambia il punto di osservazione. Quando osservate qualcosa che sta davanti a voi e poi vi muovete prima il punto di osservazione. Quando osservate qualcosa che sta davanti a voi e poi vi muovete prima<br>verso destra e poi verso sinistra noterete che la posizione dell'oggetto, rispetto allo sfondo, sembra cambiare. Questo fenomeno è chiamato *parallasse*. verso destra e poi verso sinistra noterete che la posizione dell'oggetto, rispetto allo sfondo, sembra cambiare. Questo fenomeno è chiamato *parallasse*.<br>Da un punto di vista quantitativo, con il termine parallasse si indi

spostamento.

La parallasse Lunare calcolata in questo programma fa riferimento alla posizione dell'osservatore ed il centro della Terra.

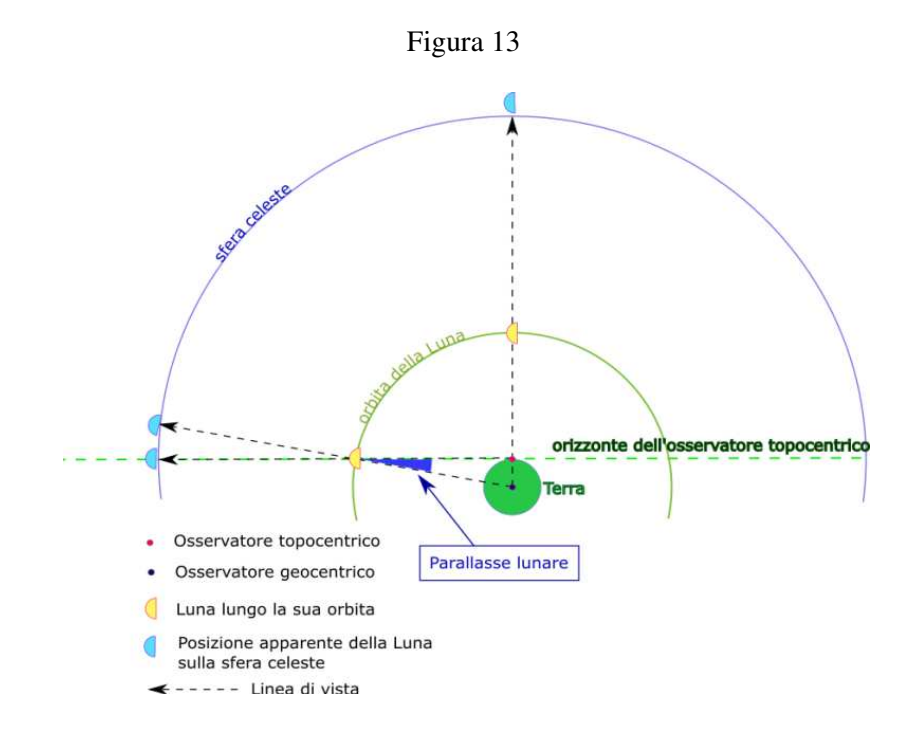

#### *Frazione illuminata della Luna*

In questo risultato viene riportata la percentuale di frazione illuminata della Luna (0% percento Luna nuova, 50% primo ed ultimo quarto, 100% Luna piena), il simbolo "-" indica che la fase è calante, il simbolo "+" indica che la fase è crescente.

#### *Fasi Lunari*

In questi risultati vengono riportate le date e gli orari delle fasi Lunari. Alla data inserita il programma calcola le fasi Lunari a partire dalla Luna nuova, i dati non variano fino a quando la data inserita non eccede quella dell'ultimo quarto.

NOTA BENE: gli orari espressi sono orari di Tempo Dinamico Terrestre, per convertirli in orari di Tempo Universale TU occorre sottrarre il ΔT (vedi scheda "data e tempo").

#### *Istruzione del grafico sistema solare*

Questo grafico, puramente indicativo, visualizza la posizione eliocentrica dei pianeti alla data inserita.

Cliccando sui pulsanti "<<" e ">>" si fanno girare i pianeti intorno al Sole.

Le opzioni di questo grafico sono:

- attivare/disattivare la visualizzazione della griglia, le cui linee ortogonali sono distanziate da 1 Unità Astronomica;
- attivare/disattivare la visualizzazione delle linee orbitali (che sono solo indicative e circolari anziché ellittiche perché il grafico è programmato sull'attuale Tempo Dinamico Terrestre e non su tutto il periodo orbitale);
- accendere o spegnere la visualizzazione dei nomi dei pianeti
- cambiare, tramite l'apposito selettore, la scala del grafico alle Unità Astronomiche elencate.

NOTA BENE: se si intende lavorare solo sui dati presenti nelle schede è consigliabile disattivare tutte le opzioni grafiche per velocizzare il sistema.

#### *Istruzioni Grafico Polare*

Questo grafico, puramente indicativo, visualizza la posizione delle stelle in proiezione polare alla data inserita. Lo zenit dell'osservatore è posto al centro, il cerchio rosso rappresenta l'orizzonte astronomico sul quale sono segnati i punti cardinali.

Cliccando sui pulsanti "<<" e ">>" si fanno scorrere le stelle ed i pianeti nel loro moto apparente diurno da Est verso Ovest.

È possibile selezionare il numero di stelle da visualizzare agendo sul selettore delle magnitudini apparenti.

Posizionando il cursore del mouse all'interno del grafico saranno visualizzate in alto a sinistra le relative coordinate altazimutali.

Nel grafico è possibile notare alcune deformazioni innaturali delle costellazioni che si trovano all'esterno dell'orizzonte astronomico (altezze negative), dovute a problematiche grafiche di programmazione.

Le opzioni di questo grafico sono:

- attivazione/disattivazione della visualizzazione delle stelle;
- attivazione/disattivazione delle costellazioni (questa funzione potrebbe rallentare il sistema);
- attivazione/disattivazione della visualizzazione di Sole/Luna e pianeti;
- attivazione/disattivazione dei nomi delle costellazioni, questi sono abbreviati a 3 lettere;
- attivazione/disattivazione dei nomi delle stelle. Questa funzione crea una discreta confusione nella visualizzazione del grafico perché spesso i nomi di stelle vicine si accavallano impedendone la lettura; tuttavia se si agisce sul selettore delle magnitudini

facendo in modo di visualizzare solo le stelle di seconda o terza grandezza, i nomi risultano leggibili;

- attivazione/disattivazione dei simboli delle stelle;
- attivazione/disattivazione della griglia altazimutale.

NOTA BENE: se si intende lavorare solo sui dati presenti nelle schede è consigliabile disattivare tutte le opzioni grafiche per velocizzare il sistema.

#### **RINGRAZIAMENTI**

Gli autori ringraziano, per i loro consigli, gli astronomi Elio Antonello e Walter Ferreri e l'astrofilo Aldo Vitagliano.

#### **BIBLIOGRAFIA**

Bretagnon P., Francou G. (1988) *Planetary theories in rectangular and sphericaL Variables. VSOP87 solution*, Astronomy and Astrophysics, 202.

Codebò Mario (2011) *Il calcolo FK4 B1950.0 della precessione delle stele*, Atti del XIII Seminario ALSSA di Archeoastronomia, Genova.

Codebò Mario (2012) *Il calcolo FK4 B1900.0 della precessione delle stele*, Atti del XIV Seminario ALSSA di Archeoastronomia, Genova.

Codebò Mario (2016) *Sulle rotte di Ulisse*, Atti del XVIII Seminario ALSSA, Genova.

Codebò Mario (c.s.) *tre rotte dell'Odissea*, La Misura del Tempo, Sassari, 2016.

Codebò M., Fourlis A. (c.s.) *Sirius was already white*, Convegno SIA 2016, Milano.

Espenak F., Meeus J (2006) *Five Millennium Canon of Solar Eclipses* http://eclipse.gsfc.nasa.gov/SEcat15/deltapoly.html.

Meeus Jean (1988) *Astronomical formulae for calculators*, Willmann – Bell, Richmond, Virginia, USA.

Meeus Jean (1990) *Astronomia con il computer*, Hoepli, Milano.

Meeus Jean (2005) *Astronomical algorithms*, Willmann – Bell, Richmond, Virginia, USA.

Meeus Jean (2014) *calculs astronomniques à l'usage des amateurs*, Société Astronomique de France, Paris, France.

Pannunzio Aldo (2002) *Moti della Terra e scale di tempo nell'astronomia moderna*. INAF – OATO, Torino.